# **Web-Programmierung** (WPR)

# Vorlesung VIII.

#### Common Gateway Interface(CGI)  $\mathbf{\alpha}$ PHP

<mailto:wpr@gruner.org>

#### **12 Common Gateway Interface**

- Von allen Webservern unterstützt
- Anzubindende Programme => Gateway zu bestehenden Programmen

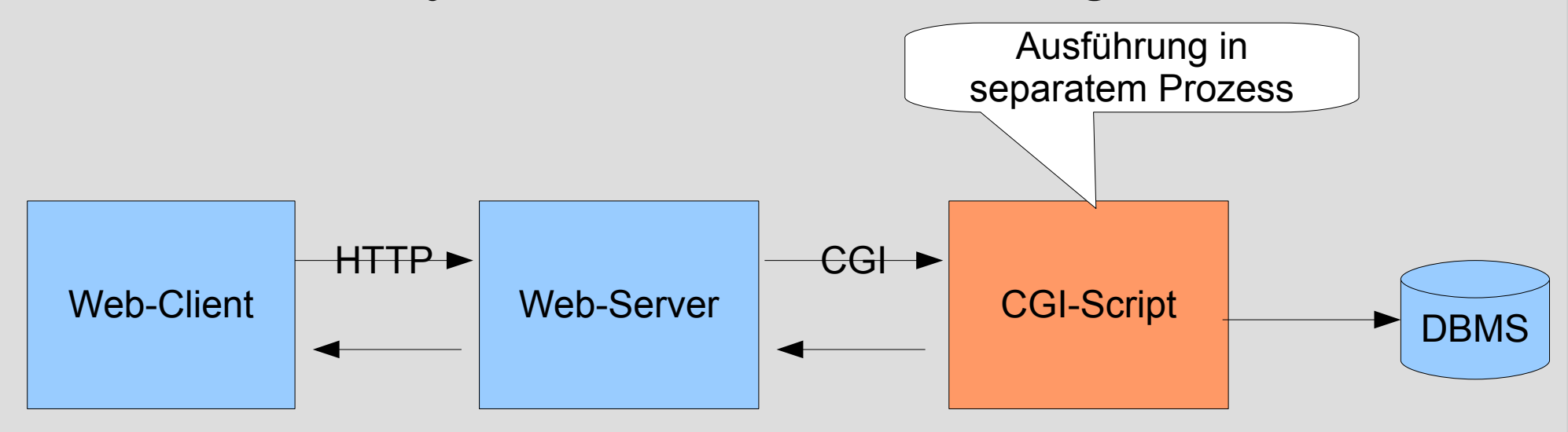

#### **12 Common Gateway Interface**

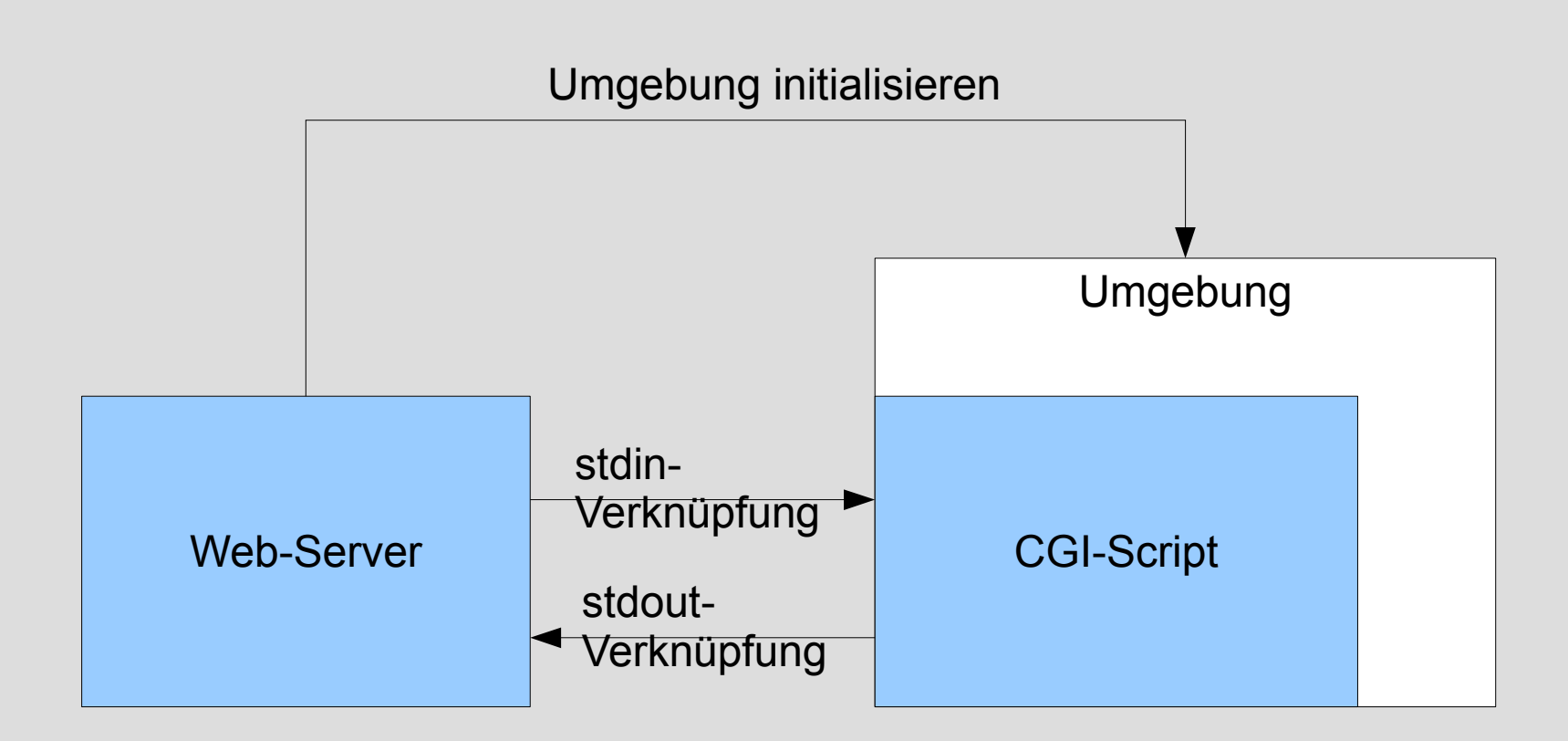

#### **12 Common Gateway Interface**

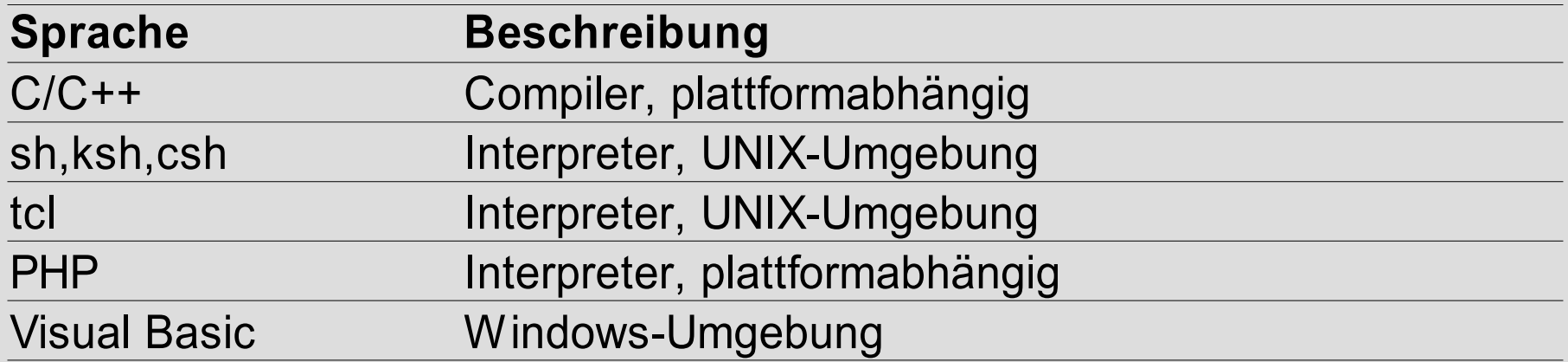

• Bereitstellung (typischerweise) cgi-bin

http://hostname/cgi-bin/*programmname*

#### **12.1 Informationsbeschaffung**

#### • Übertragung von Formular-Feldern

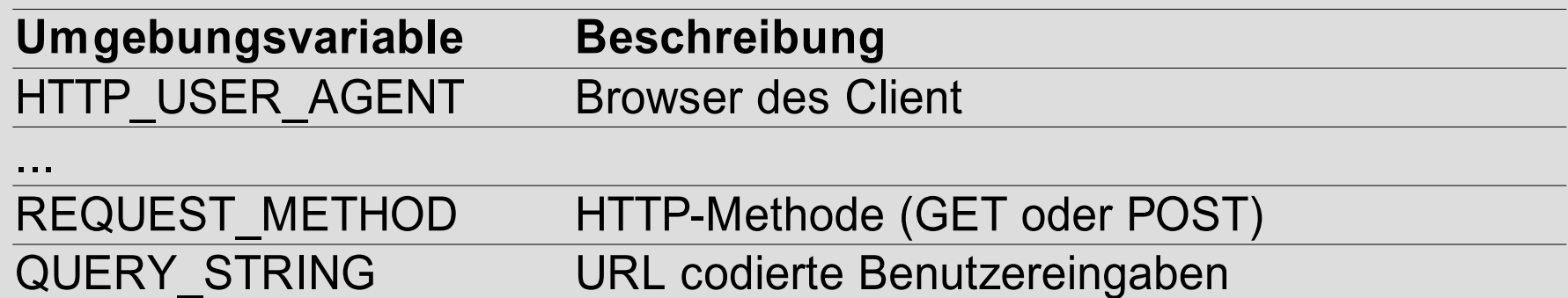

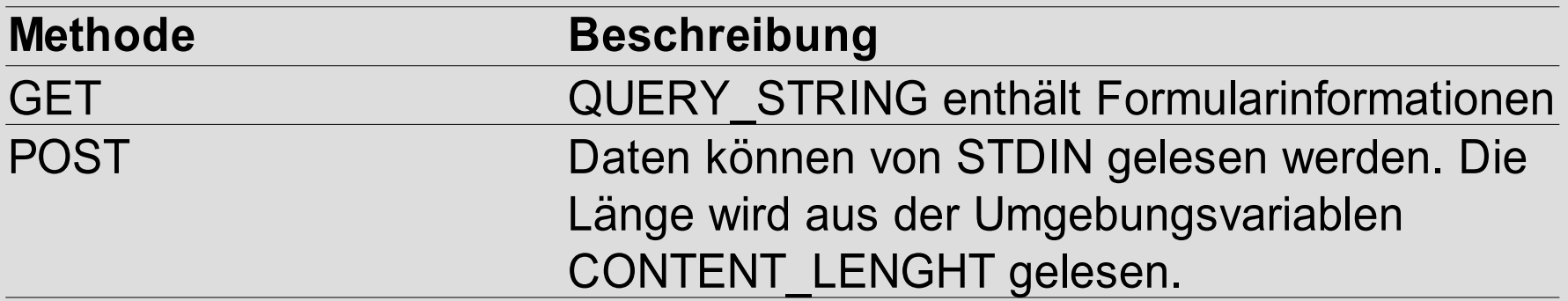

# **12.4 Programmiermodell**

- CG'I ist unabhängig von der Programmiersprache
- Es gibt kein CGI API
- Programmiermodell
	- =Umgebung durch Web-Server
		- Standardeingabe stdin
		- Standardausgabe stdout
		- Umgebungsvariablen
- CGI-Programmierung ist HTTP-Programmierung im Raw-Mode

# **12.6 Fazit**

- Anzahl gleichzeitiger Request ist eingeschränkt (Perl/CGI)
- Für größere Web-Lösungen
	- Nicht genügend performant
	- Nicht genügend skalierbar
- Größter Vorteil Perl/CGI
	- CGI wird von jedem Web-Server angeboten
	- Interpreter-Impl. existiert für relevante Betriebssysteme
	- Provider Angebot (Perl/CGI) ist groß
	- Lizenzkostenfreie Web-Applikationen realisierbar

# **13 PHP**

- Serverseitige Web-Plattform
- Skriptsprache mit Perl-ähnlicher Syntax
- Prozedurale Sprache + objektor. Extensions
- Umfangreiche Bibliothek vordef. Funktionen
- Umfassende Datenbankunterstützung
- Open Source

#### **13 PHP**

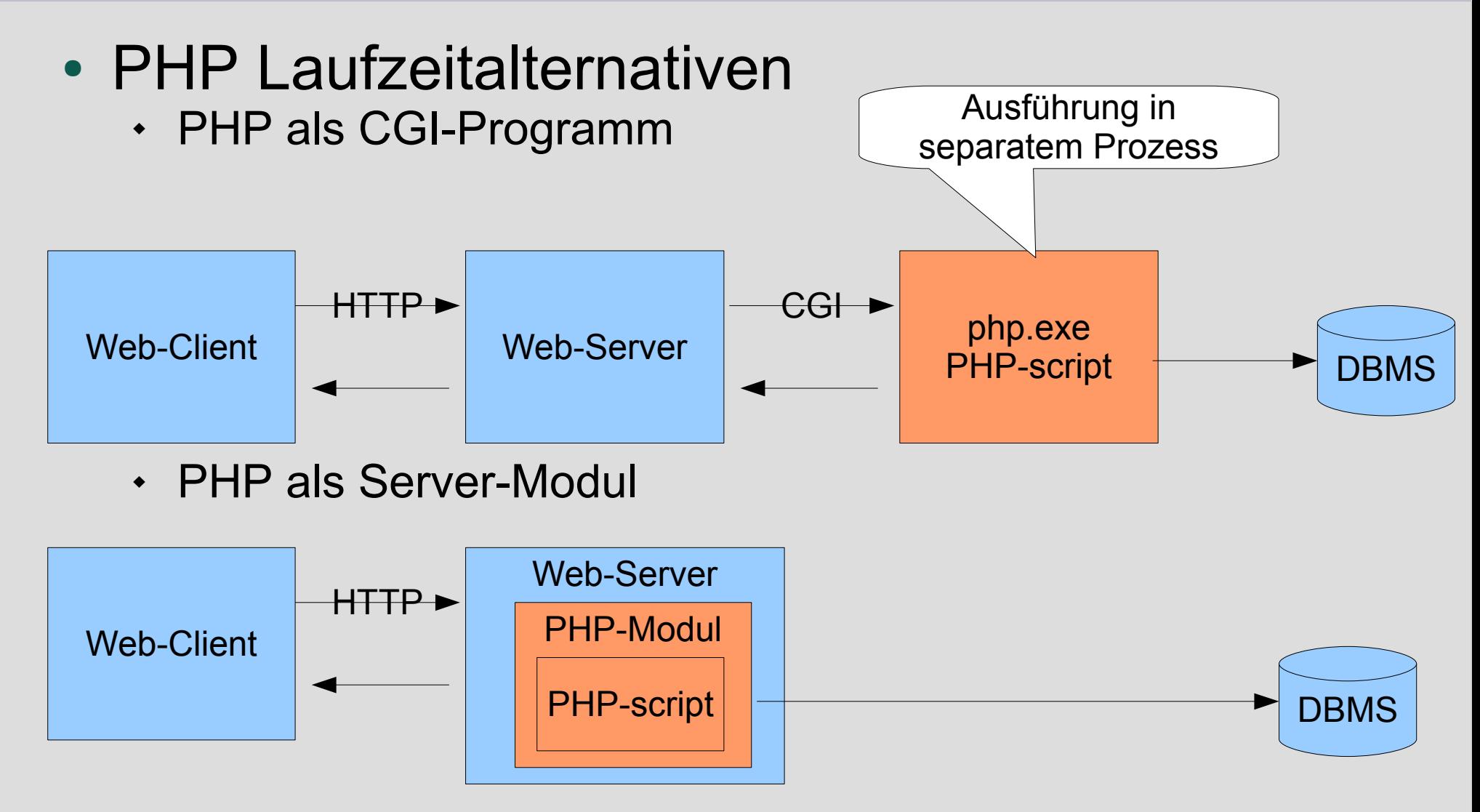

#### ● **PHP-Merkmale**

- Einfachheit
- Vertrautheit
- Effizienz
- Portablilität
- Beschränkung auf das Notwendige

# ● **Implementierung**

- Keine separaten Programmdateiein in PHP
- Nur dynamische Teile in PHP implementiert **<?php ...... ?>**

#### • Dateiname

- Endung: **.php**
- Definition erfolgt beim WebServer z.B. Apache http-Server (httpd.conf) **AddType application/x-httpd-php .php**
- Kommentare
	- Einzeilig: **//** oder #
	- Mehrzeilig: **/\* ......\*/**

- Tagging
	- short tagging
	- **<% echo "Brave new PHP World; %/>**
	- script tagging **<script language="php">** echo "Brave new PHP World; **</script>**
	- Ausgabeanweisung (siehe JSP) **<%= "Brave new PHP World" %/>**
- Seitenabruf
	- PHP-Dateien werden interpretiert
	- Ablage wie HTML-Seiten

- Konfiguration
	- Zentrale Konfigurationsdatei: [php.ini](file:///C:/FreeSoftware/Tools/PHP/php.ini)

- Datentypen
	- **· integer, double, string, boolean**
	- array, object
- Typzuweisung
	- Typzuweisung bei Wertzuweisung
	- Expliziter Typecast ist möglich (Cast Operator)

- Operatoren
	- Arithmetische Operatoren (+,-,\*,/,%)
	- Zuweisungsoperatoren (=,+=,-=,..)
	- Vergleichsoperatoren (>,>=,<=,==,!=)
	- Stringkonkatentation (.)
	- Logische Operatoren (&&, ||, xor, ...)
	- UnäreOperatoren (+,-,++,--,!,(typ)
	- Ternäre Bedingsoperator (?:)

- Variablen
	- Bezeichner beginnen mit \$
	- $\cdot$  Stringliterale mit "", => Variablensubstitution wird durchgeführt
	- Stringliterale mit ' (Hochkomma) => keine Substitution

#### • Arrays

Gewöhnliche Arrays

\$listCommonArray=array(13,4,5);

#### // Anhängen eines Elements

\$listCommonArray[]=18;

echo "drittes Element: \$listCommonArray[2]\n";

# • Assoziativ Arrays

\$listAssociativeArray=( 13=>"eins",  $19 = > "58"$ ; echo "zweites Element: \$listAssociate[19] der Liste";

- Kontrollstrukturen
	- if(*boolscher Ausdruck*){

```
...
 }elseif (boolscher Ausdruck){
  ...
 }else{
   ...
 }
 switch(Skalaranweisung){
 case literal: ... ;
 default: ... ;
 }
```
# • Kontrollstrukturen (Schleifen)

 while(*boolscher Ausdruck*){ Anweisungen.. }

```
\cdot do{
    Anweisungen...
  }while(boolscher Ausdruck);
```
- for(Anweisung1;*boolscher Ausdruck;*Anweisung3)  $\{$ Anweisungen...
- } foreach(array as arrayelement)  $\{ \ldots \}$

• Funktionen Schlüsselwort **function**

```
function quadrat($parameter)
{
$result=$parameter * $ parameter;
return $result;
}
```
● **Globale Variablen Deklaration global \$g\_my\_reference;**

#### • Klassen (Funktionen und Attribute)

● <?php

}

?>

```
class Cart {
```

```
var $items; // Items in our shopping cart
// Add $num articles of $artnr to the cart
function add_item($artnr, $num) {
   $this->items[$artnr] += $num;
}
// Take $num articles of $artnr out of the cart
function remove item($artnr, $num) {
   if ($this->items[$artnr] > $num) {
      $this->items[$artnr] -= $num;
      return true;
   } else {
      return false;
   }
}
```
- Reguläre Ausdrücke
- PHP stellt dafür Funktionen zur Verfügung z.B.:

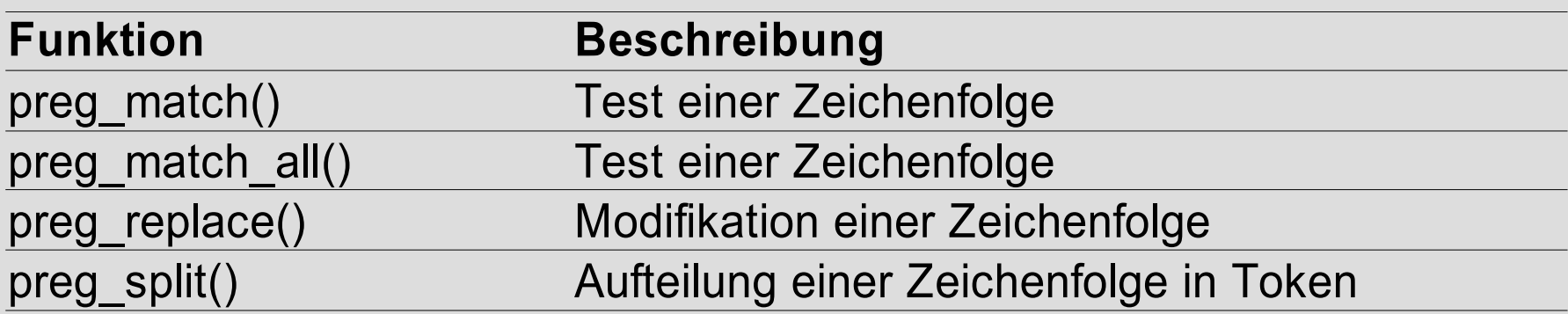

#### **13.3 Informationsbeschaffung**

#### • PHP Laufzeitumgebung => globale Assoziative Arrays

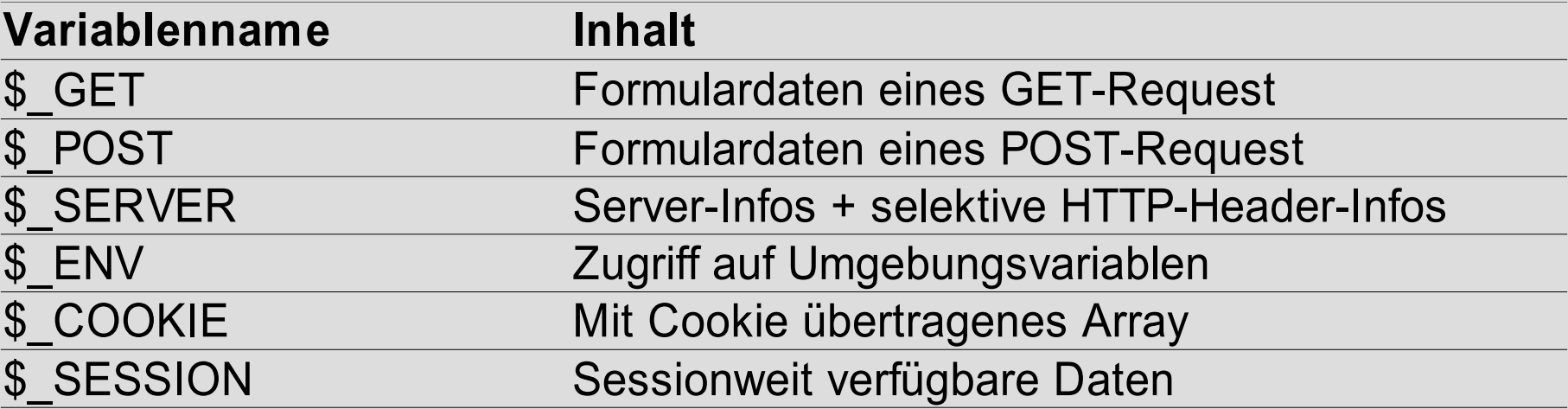

#### **13.4 Responsegenerierung**

```
• Standardfunktion header()
 <?
    if(!header_sent()){
      header(,Content-Type: text/plain");
  }
 ?>
 Dies ist ein geöhnlicher Text
```
#### **13.4 Response-Generierung**

```
• Server-Redirection
 \langle ?
    if(S GET['user'] == " " | )$GET['password' == ""]) $response="error.html";
      else
         $response="confirmation.html";
     if(!header sent(){
       header("Location: $response");
        exit;
   }
  ?>
```
### **13.5 Programmiermodell**

- Dokumentenzentrierte Web-Plattform s.a. CGI = Programmorientiert
- PHP-Dokumente
	- Primär HTML-Dokumente
	- Incl. Programmcode
- PHP-Code wird interpretiert
- Einheitliches API für einfache Anwendung

#### **13.9 Modularisierung**

- Modularisierung von Programmcode und HTML-Dokumenten
	- include("header.html");
	- include\_once("util.php");

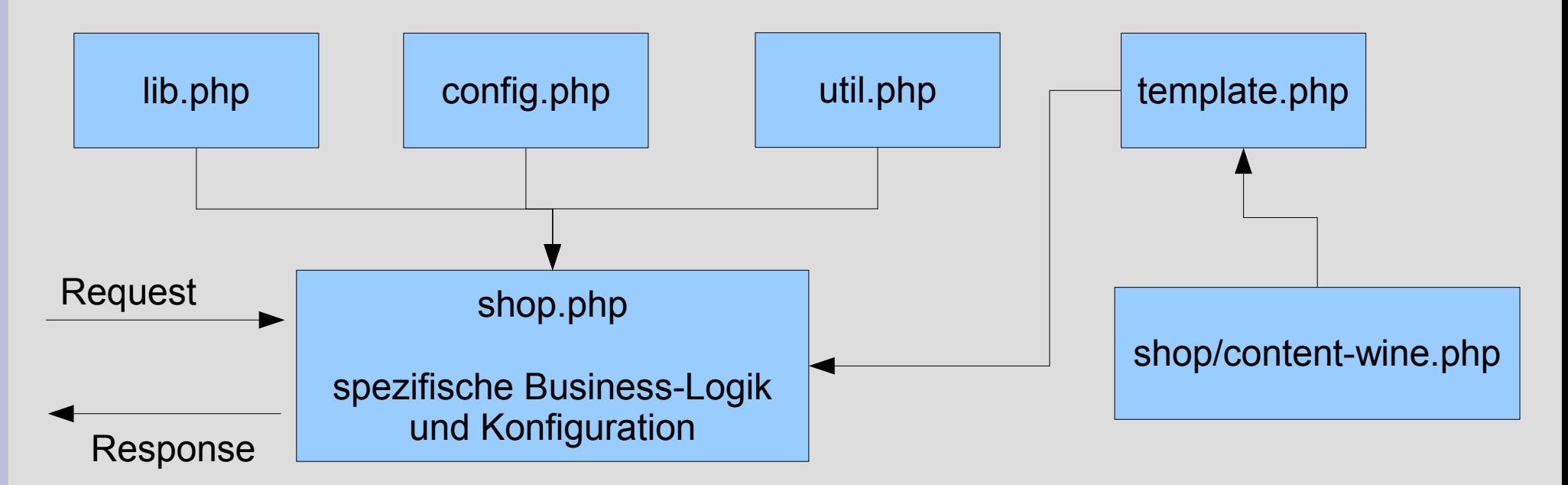

# **13.10 Fazit**

- PHP ist einfach und leicht erlernbar
- Sprachumfang klein (da Web-Zentriert)
- Zuverlässige Integration in Apache http-Server
- Umfangreiche Bibliothek
	- Schnittstellen für XML, Datenbanken,...